### NGS analysis automatization: Galaxy workflows

Stéphanie Le Gras (slegras@igbmc.fr)

### A long time ago...

### Input data

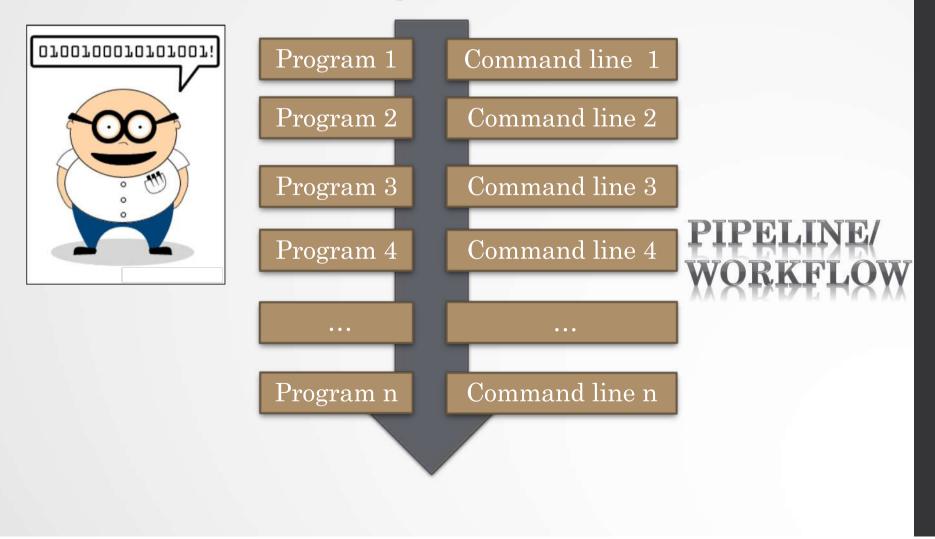

 $\mathbf{2}$ 

# More recently...

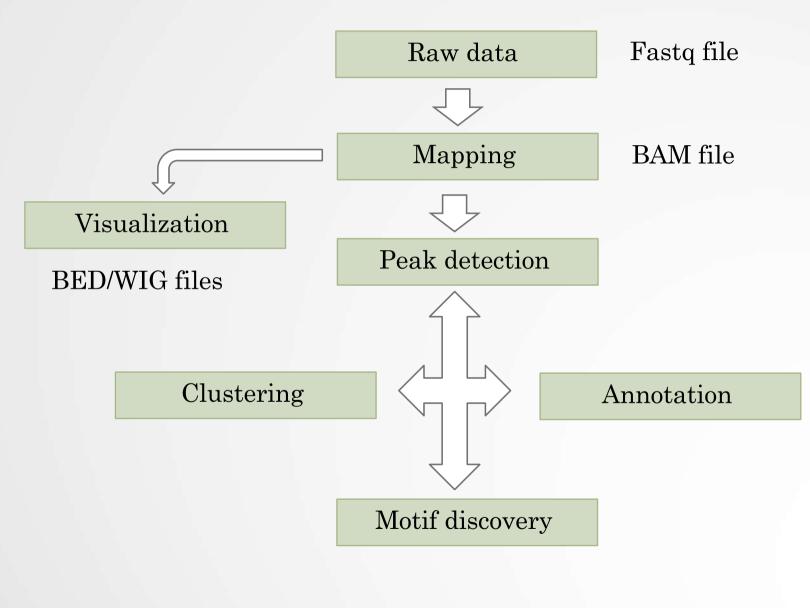

### During the entire training session..

# **FROJECT**

### What if we'd mix all together

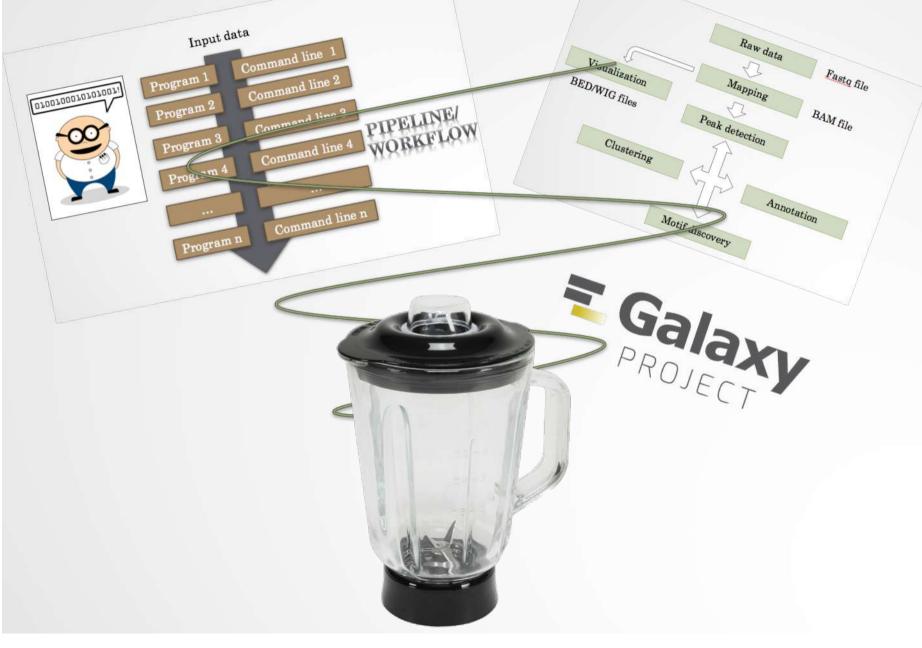

# Galaxy workflow

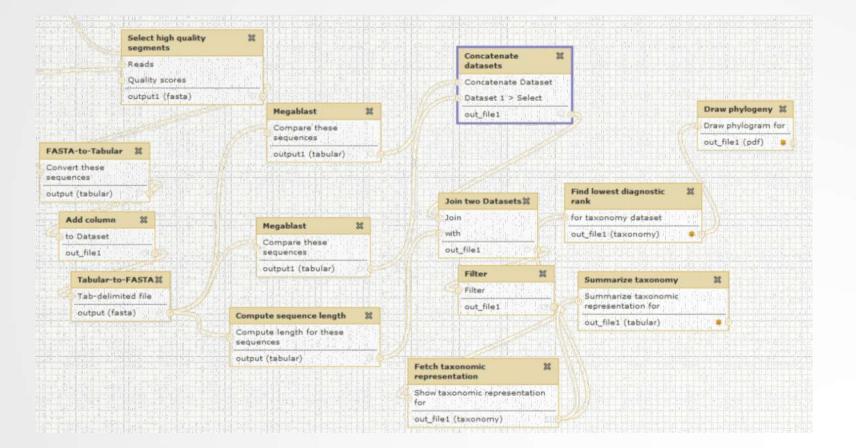

# Galaxy workflows

- Workflow:
  - Analysis protocol with several steps (tools)
  - The output of a step is used as the input of the next next so file formats between two steps should be compatible!
- Workflows are often made general so that they can be run on various datasets
- Some of the parameters are pre-defined while others are set at runtime

### Workflows

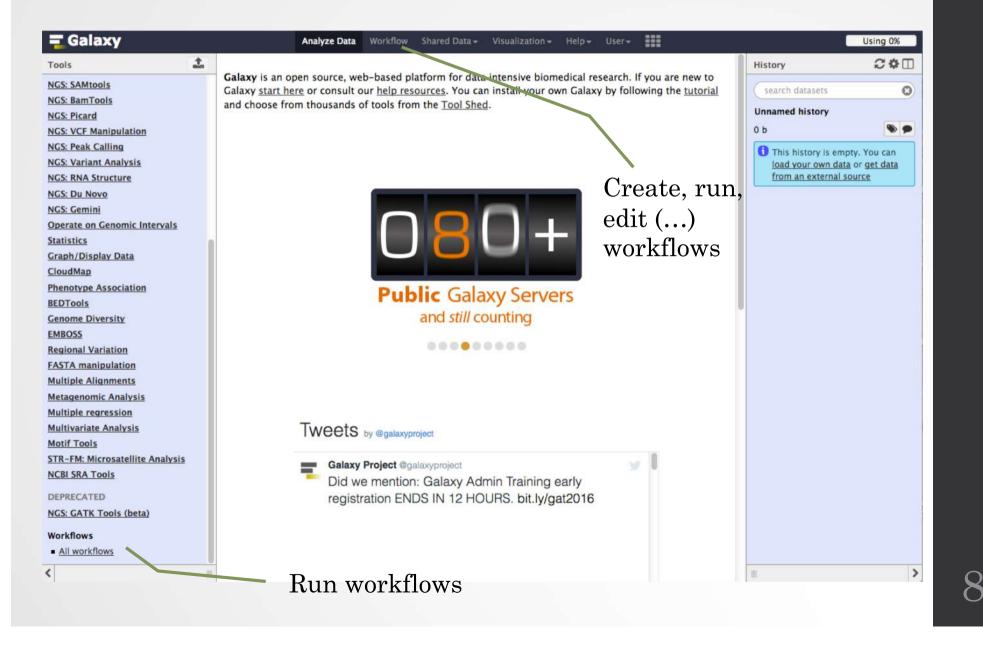

### Workflows

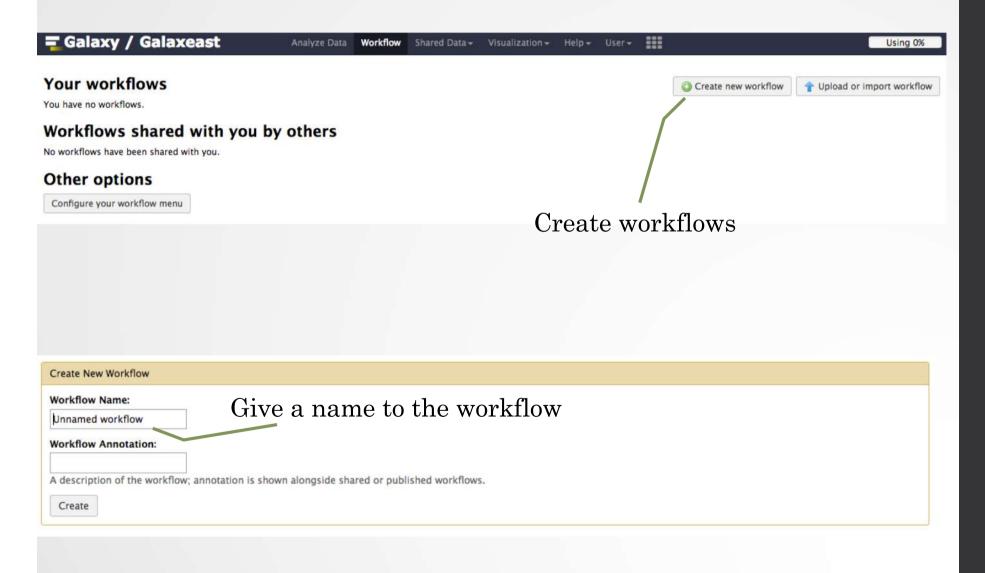

| Tools                        | Workflow Canvas   Tes | it |   | 0 | Details                               |
|------------------------------|-----------------------|----|---|---|---------------------------------------|
| search tools                 |                       |    |   |   | Edit Workflow Attributes              |
| Inputs                       |                       |    |   |   | Name:                                 |
| Get Data                     |                       |    |   |   | Test                                  |
| Send Data                    |                       |    |   |   | Tags:                                 |
| Text Manipulation            |                       |    |   |   | ags.                                  |
| Convert Formats              |                       |    |   |   | Apply tags to make it easy to search  |
| Filter and Sort              |                       |    |   |   | for and find items with the same tag. |
| loin, Subtract and Group     |                       |    |   |   |                                       |
| Extract Features             |                       |    |   |   | Annotation / Notes:<br>test           |
| Fetch Sequences              |                       |    |   |   | Add an annotation or notes to a       |
| Statistics                   |                       |    |   |   | workflow; annotations are available   |
| Graph/Display Data           |                       |    |   |   | when a workflow is viewed.            |
| NGS TOOLBOX BETA             |                       |    |   |   |                                       |
| NGS: QC and manipulation     |                       |    |   |   |                                       |
| NGS: SAM Tools               |                       |    |   |   |                                       |
| Operate on genomic intervals |                       |    |   |   |                                       |
| Motif tools                  |                       |    |   |   |                                       |
| FASTA manipulation           |                       |    |   |   |                                       |
| NGS: GATK Tools (beta)       |                       |    |   |   |                                       |
| NGS: Peak Calling            |                       |    |   |   |                                       |
| NGS: Homer                   |                       |    |   |   |                                       |
| NGS: BEDtools                |                       |    |   |   |                                       |
| NGS: Picard                  |                       |    |   |   |                                       |
| NGS: Variant Annotation      |                       |    |   |   |                                       |
| NGS: Miscellaneous           |                       |    | 1 |   |                                       |
| NGS: RNA Analysis            |                       |    |   |   |                                       |
| NGS: Mapping                 |                       |    |   |   |                                       |
| NGS: DeepTools               |                       |    |   |   |                                       |
| NGS: RSeQC                   |                       |    |   |   |                                       |
| Multiple aligr ments         |                       |    |   |   |                                       |

Add tools or input datasets to the workflow

10

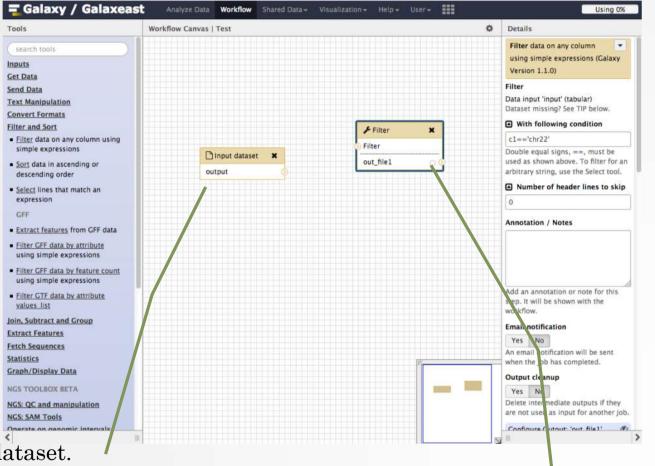

Input dataset.

Most of the time, a workflow starts with an input dataset to which analyses are applied. In Galaxy, the file format of the input dataset will be limited to the input file format of the subsequent step

Tool to be run

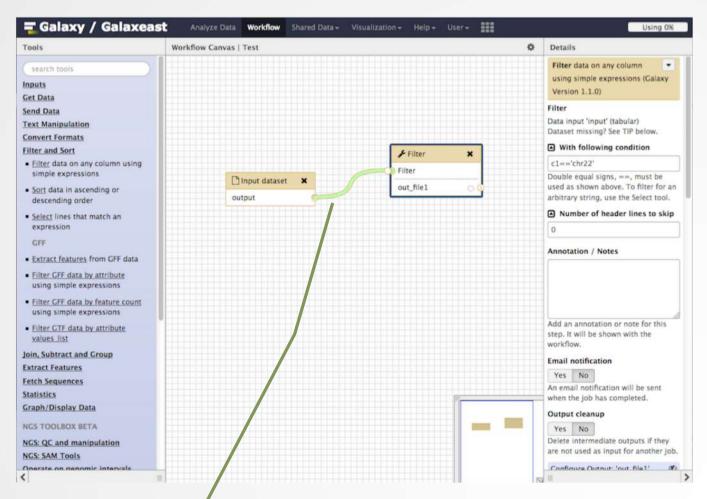

If two steps can be linked together, the link between the two boxes is green

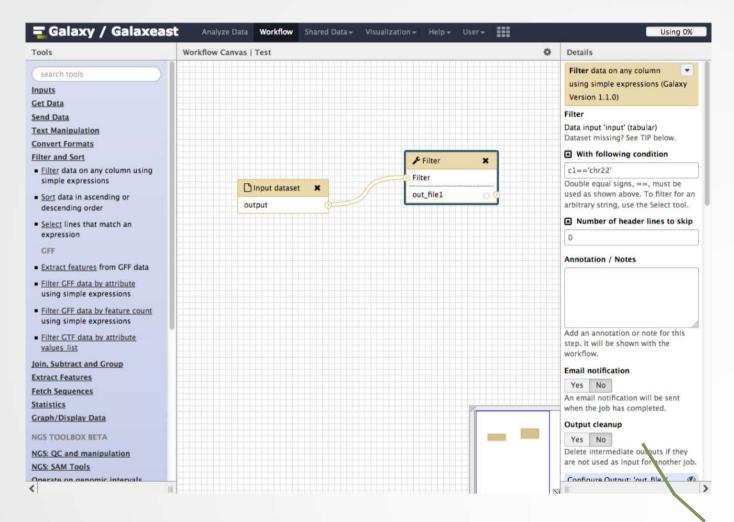

Pre-configure tool parameters and configure parameters to be set at run time

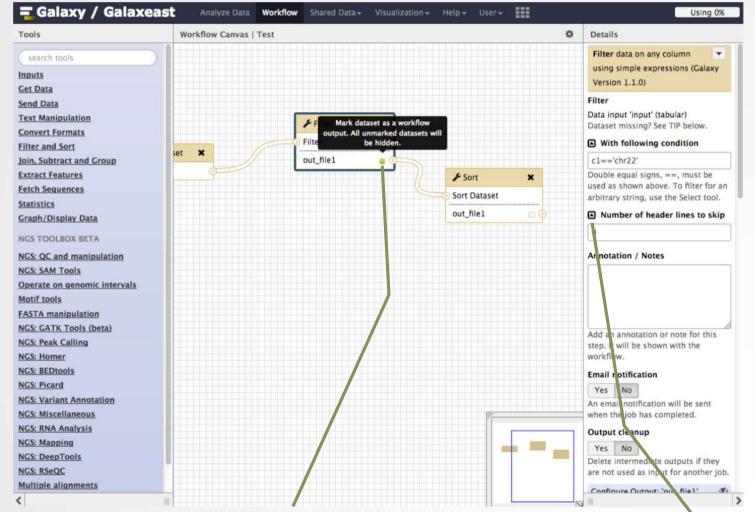

Click on star to select which datasets will be displayed in the history generated when running of the workflow Click to get the parameter to be set at runtime

### Save, run workflows

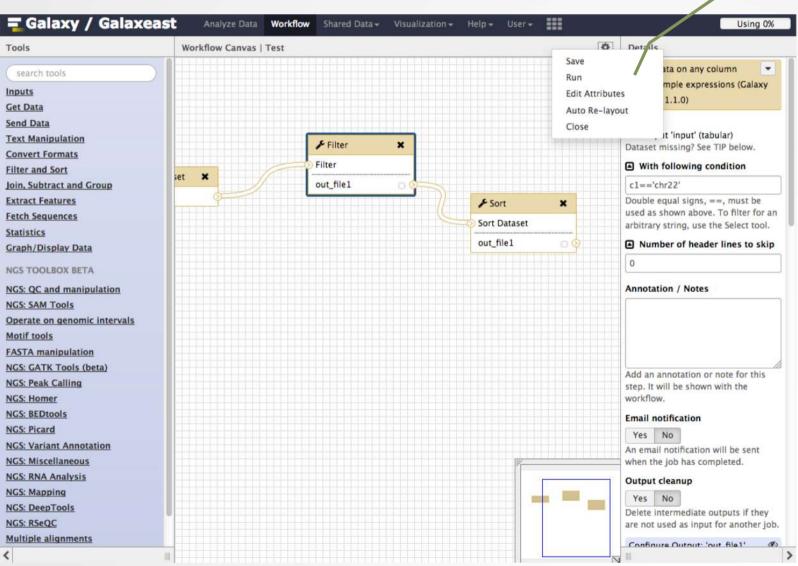

15

### Run workflows

### Set input file(s)

| 🗧 Galaxy / Galaxeast         | Analyze Data Workflow Shared Data - Visualization - Admin Help | •• User≁            |                           | Using 34%             |
|------------------------------|----------------------------------------------------------------|---------------------|---------------------------|-----------------------|
| Tools                        | Running workflow "chip workflow"                               | Expand All Collapse | History                   | 2 � □                 |
| search tools                 | Participant and a second of the                                | [ compare ]         | search datasets           | 0                     |
| Get Data                     | Step 1: Input dataset                                          |                     | test                      |                       |
| Send Data                    | Input Dataset                                                  |                     | 1 shown, 3 <u>deleted</u> |                       |
| Text Manipulation            | 4: chr10_ctr2_1.fastq.gz                                       |                     | 120.7 MB                  | <b>S D</b>            |
| Convert Formats              | type to filter                                                 |                     | 4: chr10 ctr2 1.fastq     | • # ×                 |
| Filter and Sort              | Then D. Manualik Devalue for Illumiter (constant 1, 1, 2)      |                     |                           | the local date of the |
| Join, Subtract and Group     | Step 2: Map with Bowtie for Illumina (version 1.1.3)           |                     | format: fastqsanger, da   |                       |
| Extract Features             | Step 3: MACS (version 1.4.2)                                   |                     | 802                       | ۵ 🖉                   |
| Fetch Sequences              |                                                                |                     |                           |                       |
| Statistics                   | Step 4: homer_annotatePeaks (version 0.0.5)                    |                     |                           |                       |
| Graph/Display Data           | Homer peaks OR BED format                                      |                     |                           |                       |
| NGS TOOLBOX BETA             | Output dataset 'output_bed_file' from step 3                   |                     |                           |                       |
| NGS: QC and manipulation     | Genome version                                                 |                     |                           |                       |
| NGS: SAM Tools               | tair10 ‡                                                       |                     |                           |                       |
| Operate on genomic intervals | Extra options                                                  |                     |                           |                       |
| Motif tools                  | C ····                                                         |                     |                           |                       |
| FASTA manipulation           |                                                                |                     |                           |                       |
| NGS: GATK Tools (beta)       |                                                                |                     |                           |                       |
| NGS: Peak Calling            | Action:                                                        |                     |                           |                       |
| NGS: Homer                   | Hide output 'out_log'.                                         |                     |                           |                       |
| NGS: BEDtools<br>NGS: Picard | Send results to a new history                                  |                     |                           |                       |
| NGS: Variant Annotation      |                                                                |                     |                           |                       |
| NGS: Miscellaneous           | Run workflow Set par                                           | ameters             |                           |                       |
| NGS: RNA Analysis            |                                                                |                     |                           |                       |
| NGS: Mapping                 |                                                                |                     |                           |                       |
| NCS: DeenToole               |                                                                |                     | 1000                      | (here)                |
| <                            | Run wo                                                         | orkflow             |                           | >                     |
|                              |                                                                |                     |                           |                       |

# Exercise: your workflows for NGS data analysis

We want to create a workflow to automatically analyze chIP-seq data in Galaxy.

- 1. Based on what you've learned during the courses, what would be the steps to implement in the workflow? The workflow must handle two input datasets: a treatment and a control (fastq files)
- 2. Implement the workflow into Galaxy
- 3. Import all datasets from the data library NGS data analysis training > ChIPseq > workflow. Run the workflow on the data

We also want to create a workflow for automatic analysis of RNA-seq data in Galaxy

4. What would be the steps, what limitation do you see in implementing RNA-seq data in Galaxy?